#### Санкт-Петербургское государственное бюджетное профессиональное

#### образовательное учреждение

«Академия управления городской средой, градостроительства и печати»

#### ПРИНЯТО

На заседании педагогического совета

Протокол № $\mathcal{A}$ 

« Ob , Of 20 dq

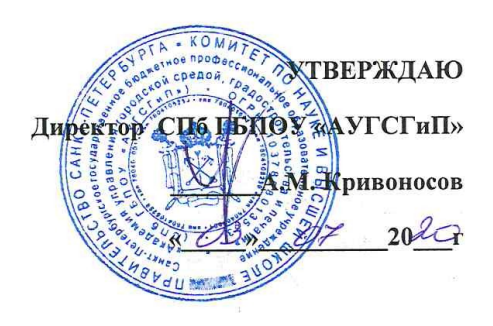

### РАБОЧАЯ ПРОГРАММА ПРОФЕССИОНАЛЬНОГО МОДУЛЯ

#### ПМ.01 РАЗРАБОТКА ХУДОЖЕСТВЕННО-КОНСТРУКТОРСКИХ (ДИЗАЙНЕРСКИХ) ПРОЕКТОВ ПРОМЫШЛЕННОЙ ПРОДУКЦИИ, ПРЕДМЕТНО-ПРОСТРАНСТВЕННЫХ КОМПЛЕКСОВ

по специальности среднего профессионального образования 54.02.01 Дизайн (по отраслям)

Базовая подготовка

Санкт-Петербург 2020г.

разработана на основе федерального государственного Рабочая программа образовательного стандарта  $\mathbf{u}$ специальности профессионального среднего образования 54.02.01 Дизайн (по отраслям)

#### СОГЛАСОВАНА

ИП Карташевский-Оболенский К.В Jdvgdele арт дицектор дизайн студии Garmonium <sup>द</sup>ूरु हैं।<br>- स्थानिक्राप्ट्यादेश -<br>स्थानिक्राप्ट्यादेश - Оболенский К.В  $20$ ta. **MISHAUBH** 

Рассмотрена на заседании методического совета

u18 » 06 20 lo

Одобрена на заседании цикловой комиссии

Профессионального цикла специальности «Дизайн (по отраслям)»

Протокол № 10

<u>«18 » 06 20 do r.</u> Abiel-Ciopobo A.B

#### Разработчики:

Егорова А.В., Михайлова Н.В., Минько И.А.- преподаватели СПб ГБПОУ «АУГСГиП»,

## **СОДЕРЖАНИЕ**

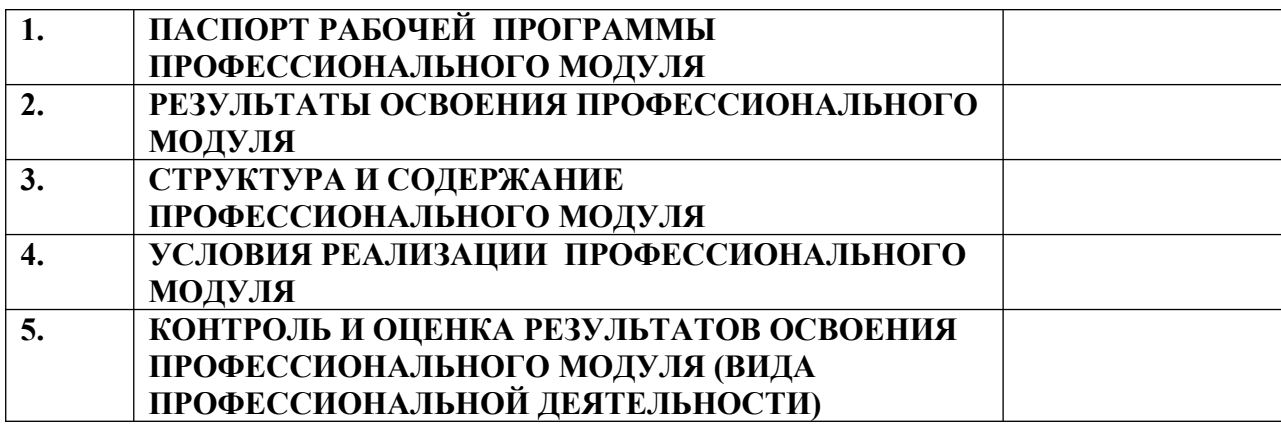

# **1. ПАСПОРТ РАБОЧЕЙ ПРОГРАММЫ ПРОФЕССИОНАЛЬНОГО МОДУЛЯ**

# **ПМ.01 РАЗРАБОТКА ХУДОЖЕСТВЕННО-КОНСТРУКТОРСКИХ (ДИЗАЙНЕРСКИХ) ПРОЕКТОВ ПРОМЫШЛЕННОЙ ПРОДУКЦИИ, ПРЕДМЕТНО-ПРОСТРАНСТВЕННЫХ КОМПЛЕКСОВ**

## **1.1. Область применения рабочей программы**

Рабочая программа профессионального модуля «*Разработка художественно-конструкторских (дизайнерских) проектов промышленной продукции, предметно-пространственных комплексов*» – является частью программы подготовки специалистов среднего звена в соответствии с ФГОС по специальности 54.02.01 "Дизайн (по отраслям)" в части освоения основного вида профессиональной деятельности (ВПД): **разработка художественноконструкторских (дизайнерских) проектов промышленной продукции, предметно-пространственных комплексов**, и соответствующих профессиональных компетенций (ПК):

ПК 1.1. Проводить предпроектный анализ для разработки дизайнпроектов.

ПК 1.2. Осуществлять процесс дизайнерского проектирования с учетом современных тенденций в области дизайна.

ПК 1.3. Проводить расчеты технико-экономического обоснования предлагаемого проекта.

ПК 1.4. Разрабатывать колористическое решение дизайн-проекта.

ПК 1.5. Выполнять эскизы с использованием различных графических средств и приемов.

Рабочая программа профессионального модуля может быть использована при разработке программы по дополнительному профессиональному образованию и профессиональной подготовке в области подготовки специалистов, занятых в сфере проектирования предметно-пространственной и социально-культурной среды.

**1.2. Цели и задачи профессионального модуля – требования к результатам освоения профессионального модуля**

С целью овладения указанным видом профессиональной деятельности и соответствующими профессиональными компетенциями, обучающийся в ходе освоения профессионального модуля должен:

## **иметь практический опыт:**

разработки дизайнерских проектов;

**уметь:**

- проводить проектный анализ;
- разрабатывать концепцию проекта;
- выбирать графические средства в соответствии с тематикой и задачами проекта;
- выполнять эскизы в соответствии с тематикой проекта;
- реализовывать творческие идеи в макете;
- создавать целостную композицию на плоскости, в объеме и пространстве, применяя известные способы построения и формообразования;
- использовать преобразующие методы стилизации и трансформации для создания новых образов;
- создавать цветовое единство в композиции по законам колористики;
- производить расчеты основных технико-экономических показателей проектирования;

### **знать:**

- теоретические основы композиционного построения в графическом и в объемно-пространственном дизайне;
- законы формообразования;
- систематизирующие методы формообразования (модульность и комбинаторику);
- преобразующие методы формообразования (стилизацию и трансформацию);
- законы создания цветовой гармонии;
- технологию изготовления изделия;
- принципы и методы эргономики.

## **1.3. Количество часов на освоение рабочей программы профессионального модуля:**

всего – 1179 часов, в том числе:

максимальной учебной нагрузки обучающегося –927 час, включая:

обязательной аудиторной учебной нагрузки обучающегося –618 часов; самостоятельной работы обучающегося – 309 часов;

учебной и производственной практики – 252 часа.

## **2. РЕЗУЛЬТАТЫ ОСВОЕНИЯ ПРОФЕССИОНАЛЬНОГО МОДУЛЯ**

Результатом освоения профессионального модуля является овладение обучающимися видом профессиональной деятельности **разработка художественно-конструкторских (дизайнерских) проектов промышленной продукции, предметно-пространственных комплексов**, в том числе профессиональными (ПК) и общими (ОК) компетенциями:

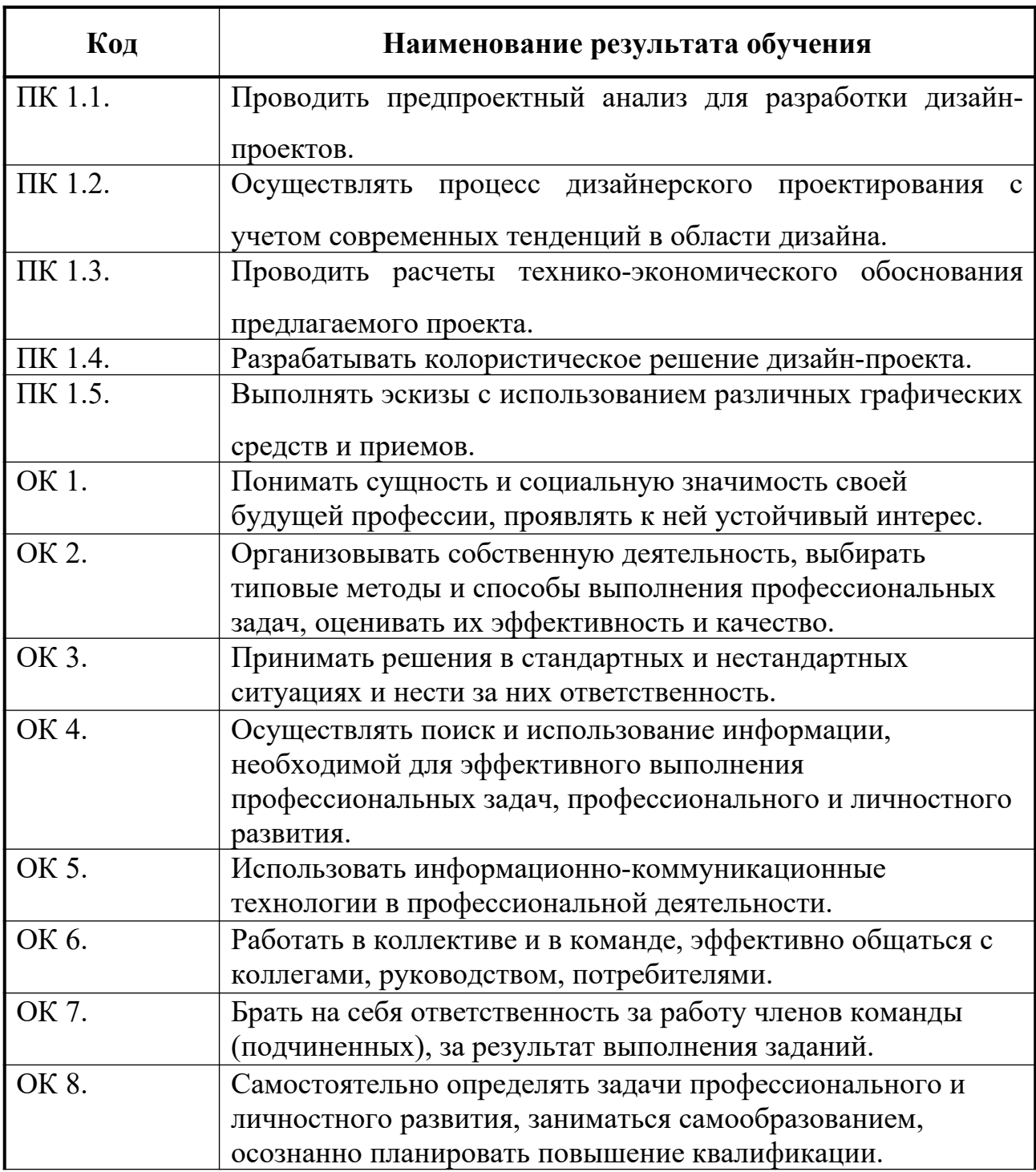

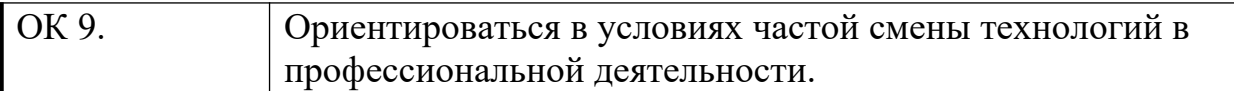

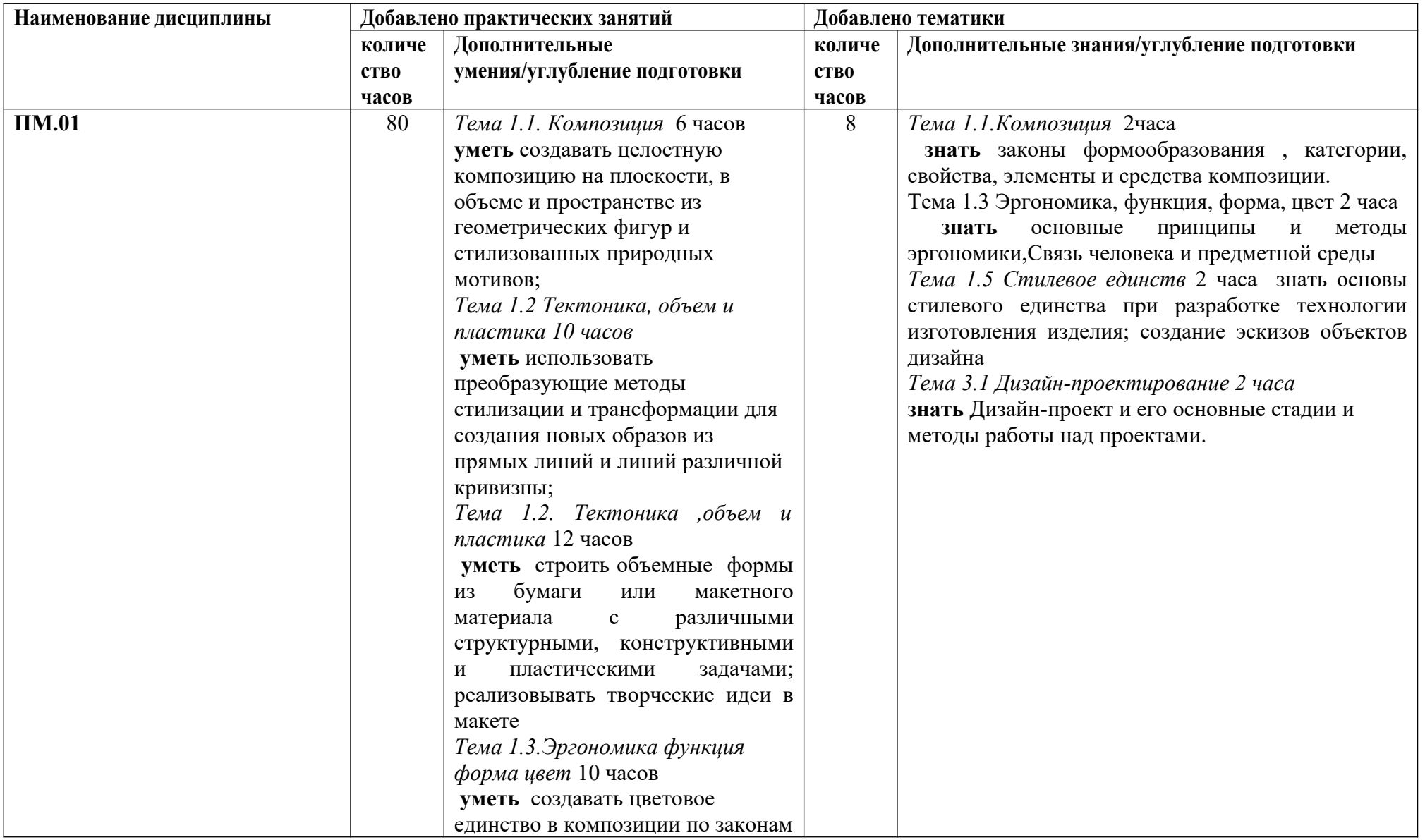

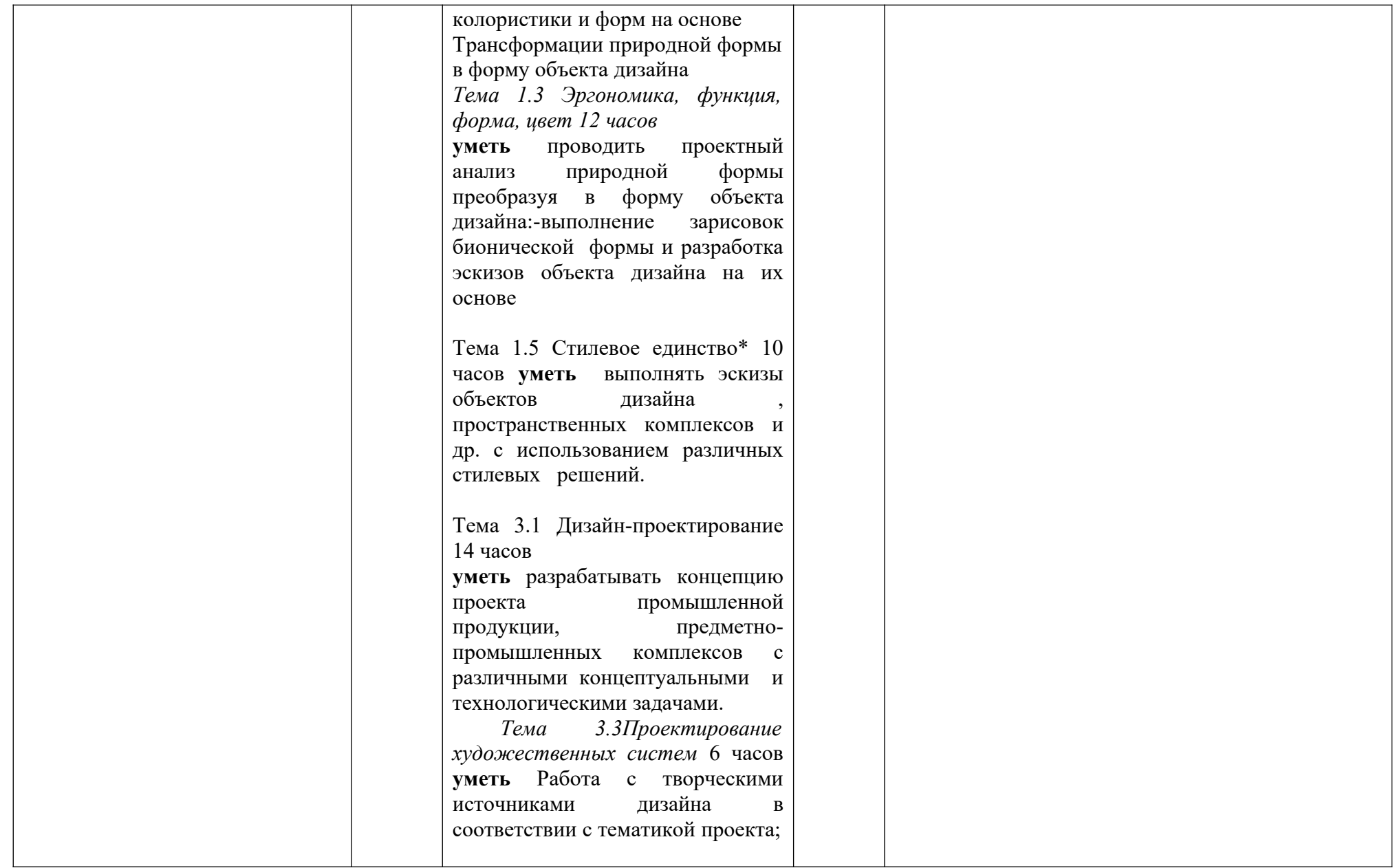

# **3. СТРУКТУРА И СОДЕРЖАНИЕ ПРОФЕССИОНАЛЬНОГО МОДУЛЯ**

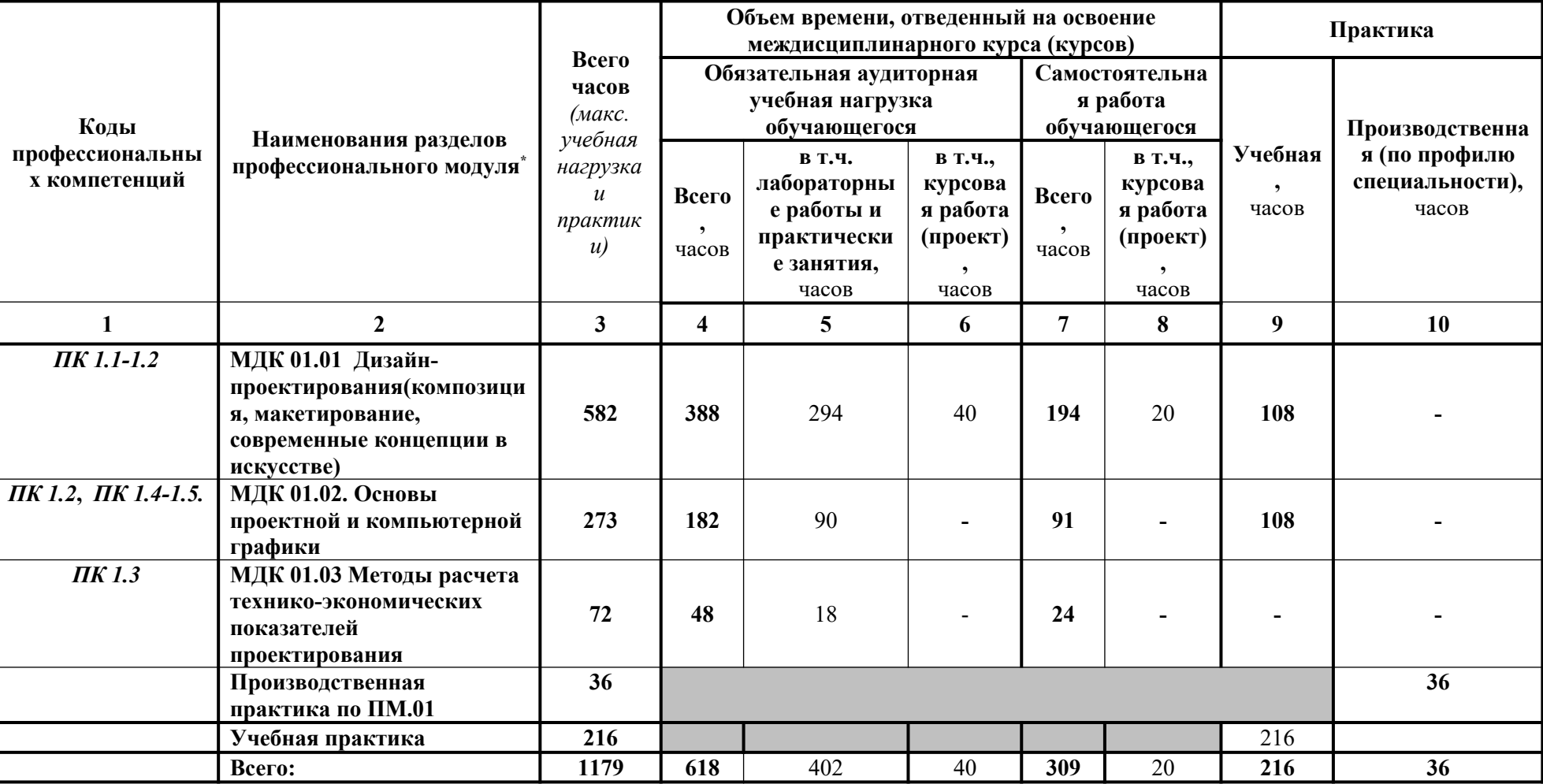

<span id="page-9-0"></span>\*

# **3.1. Тематический план профессионального модуля**

# **3.2 Тематический план и содержание учебной дисциплины**

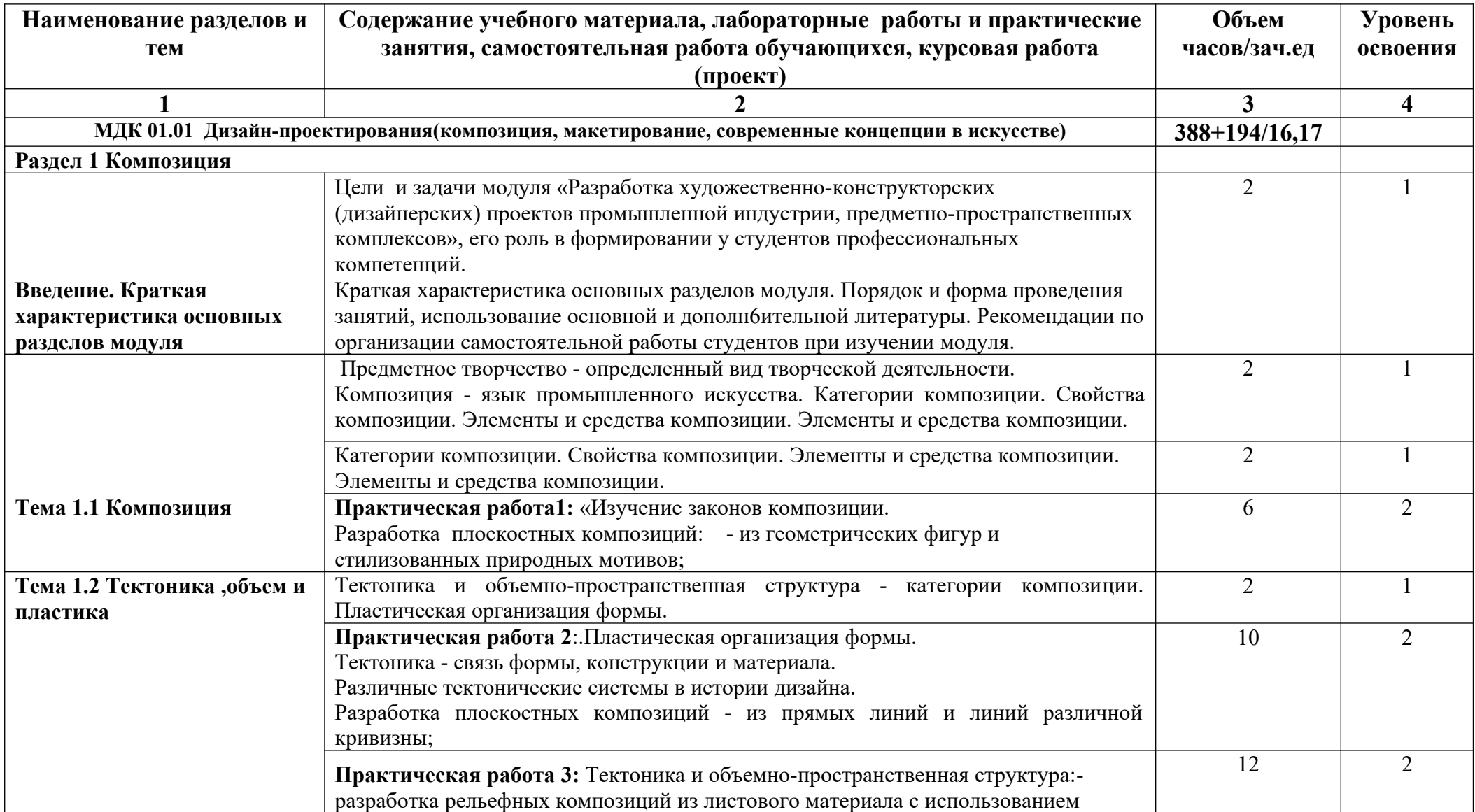

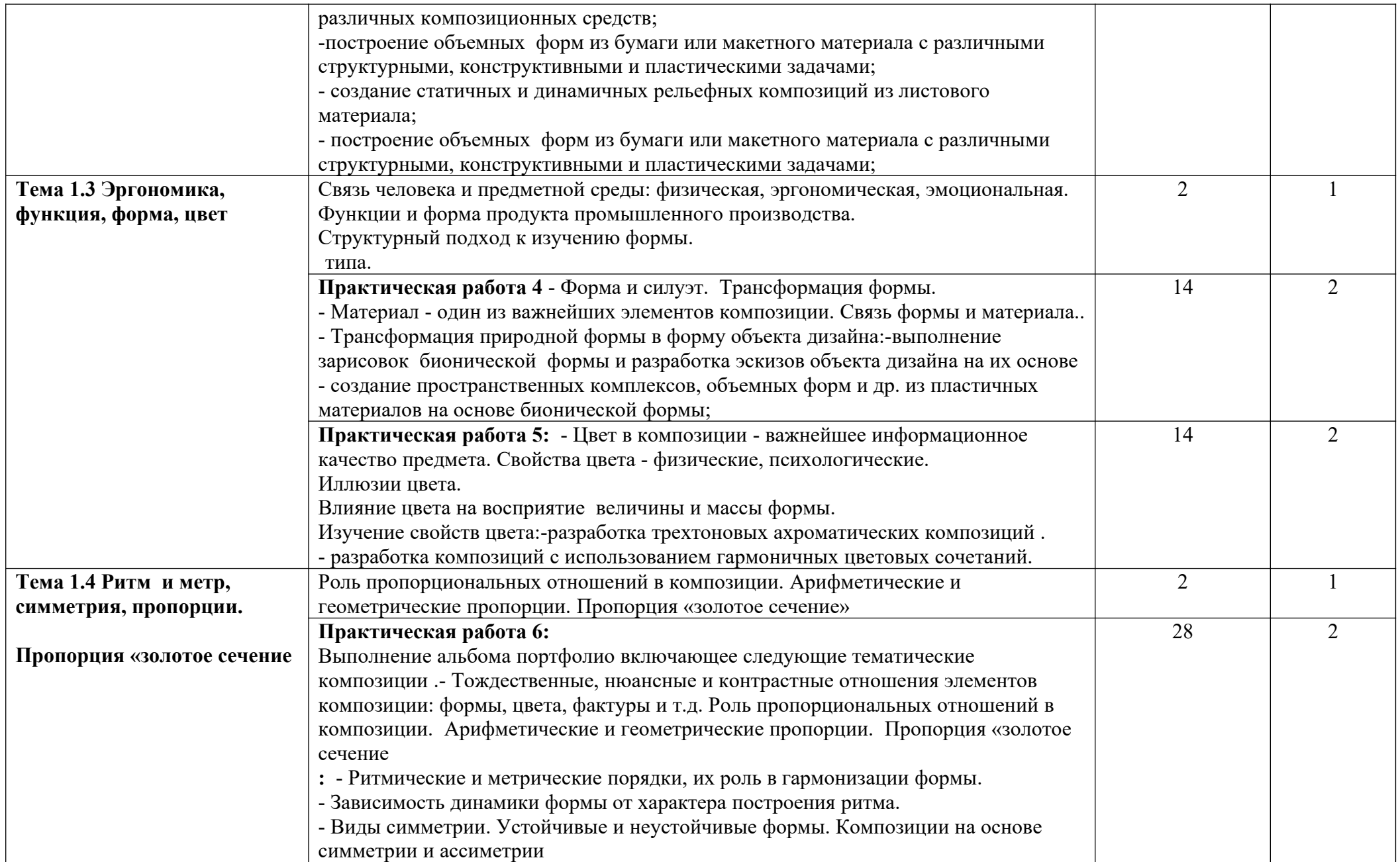

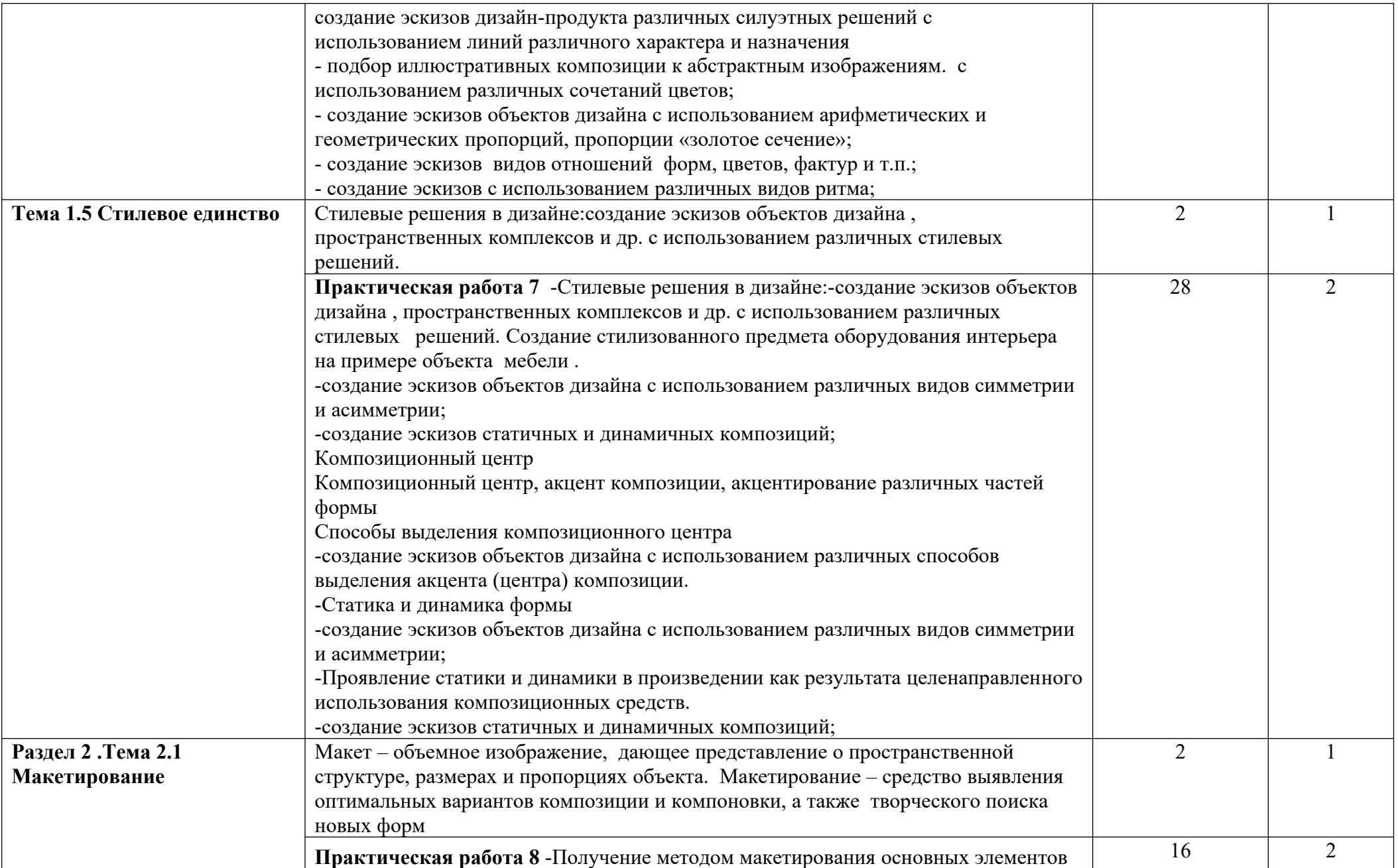

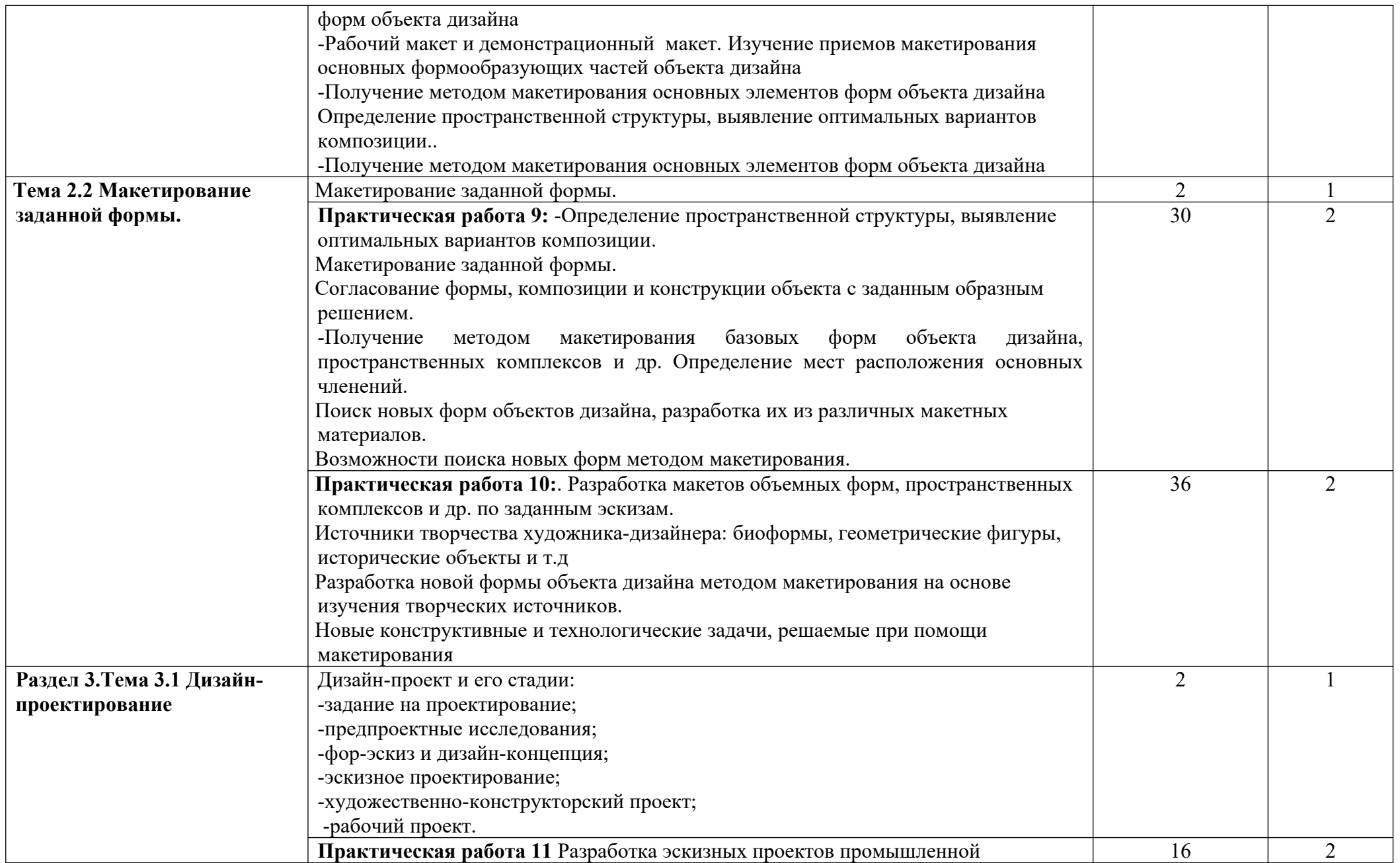

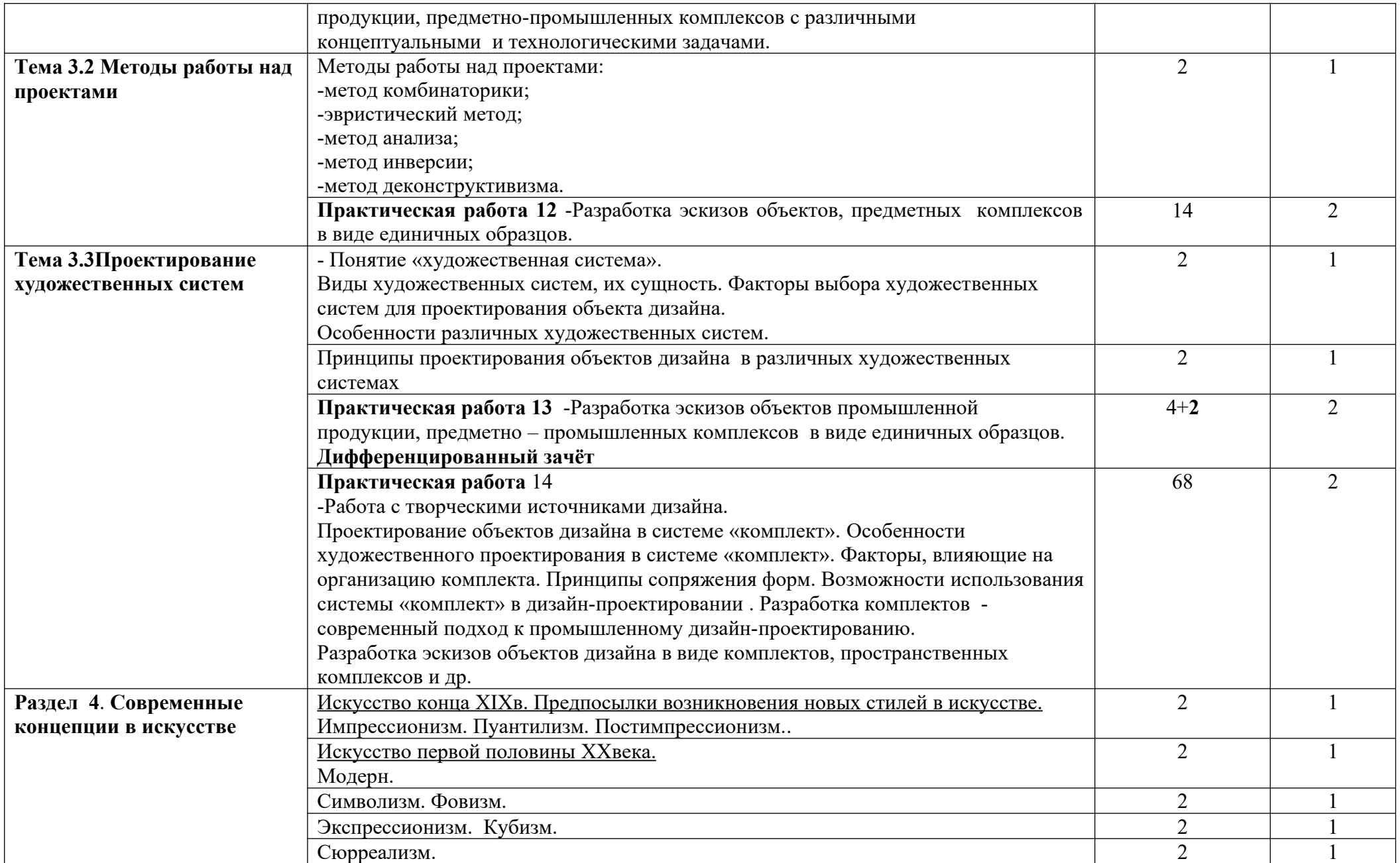

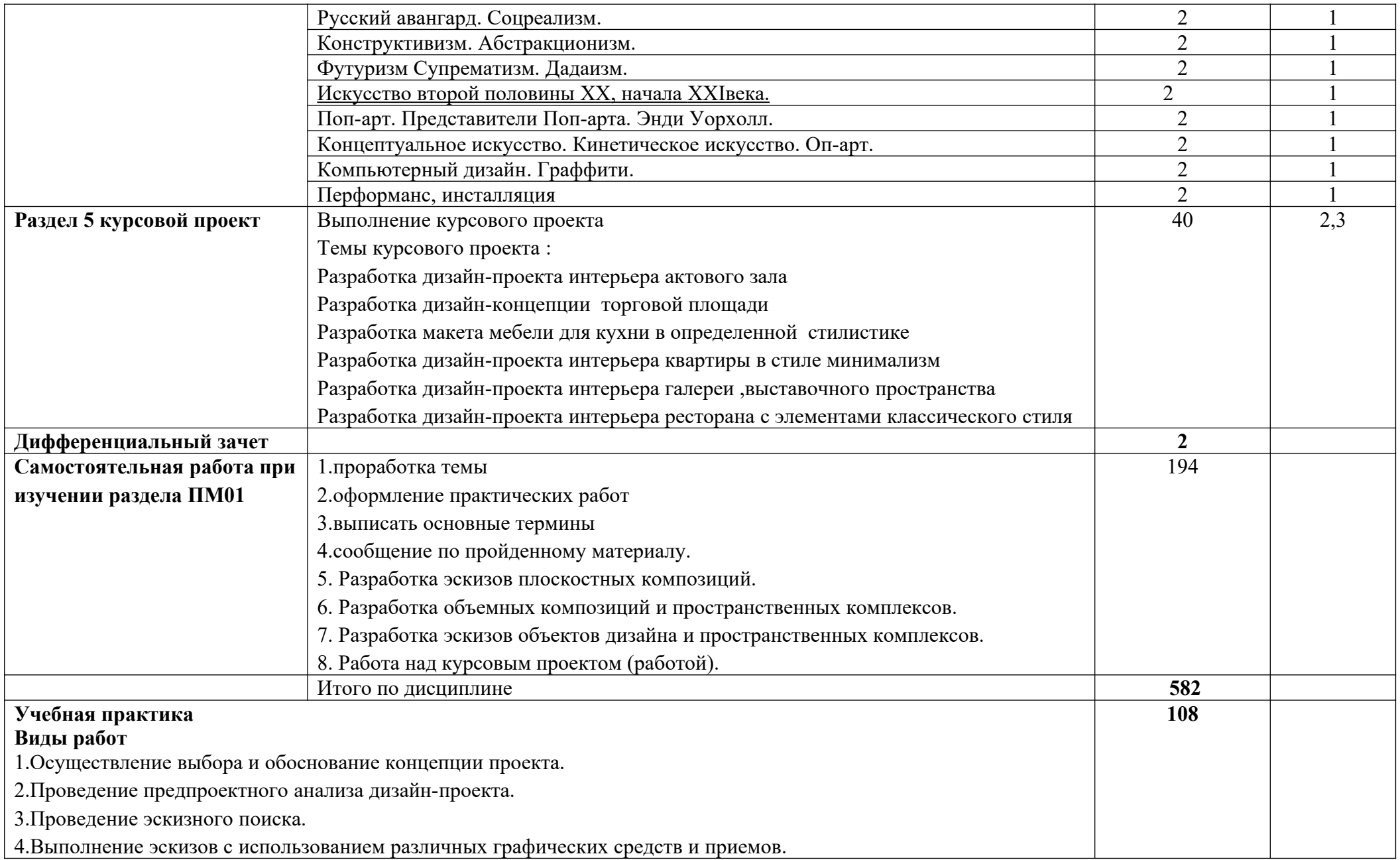

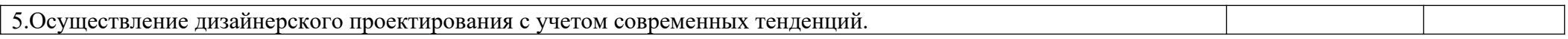

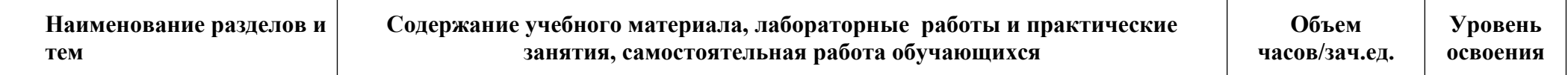

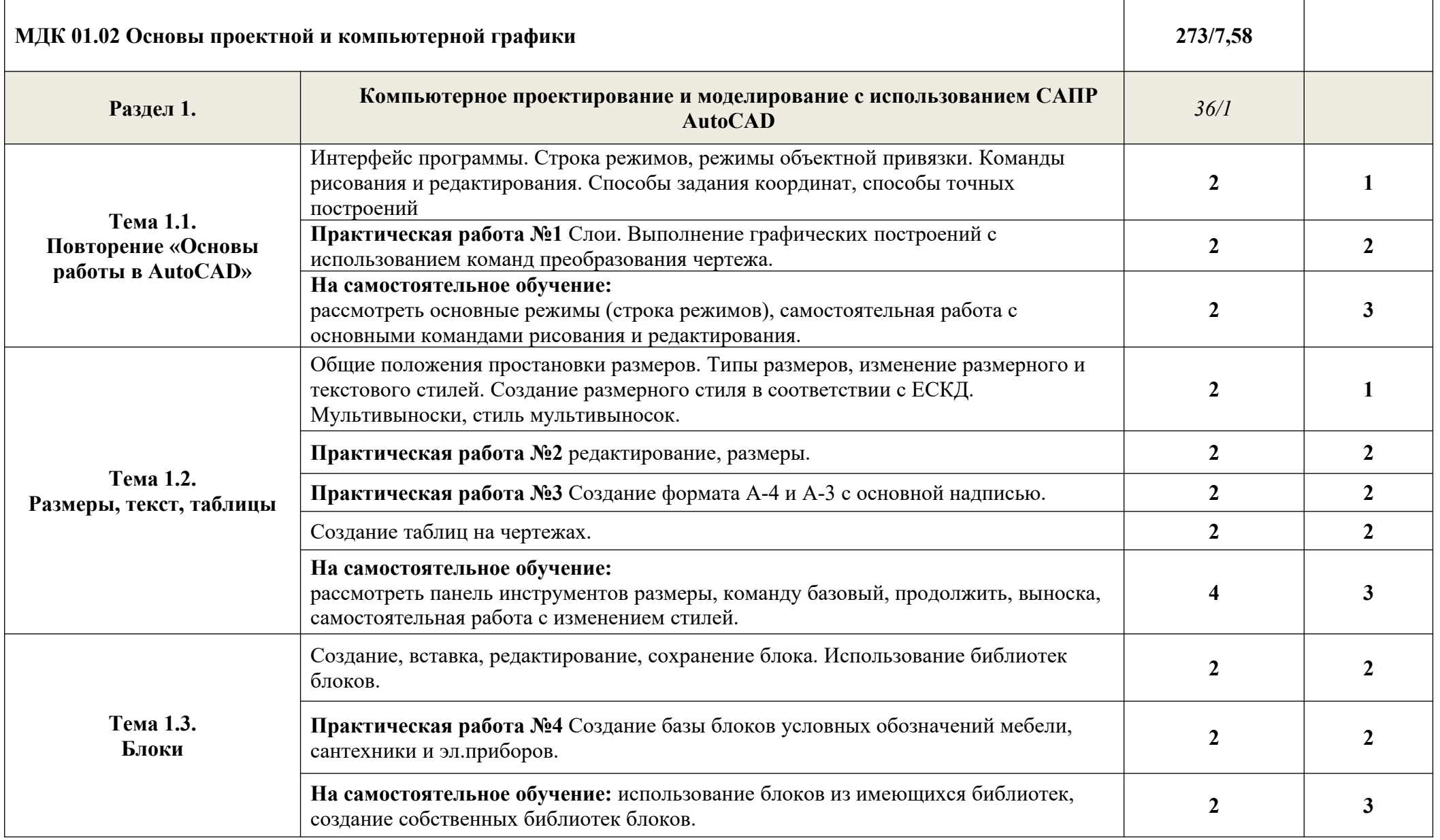

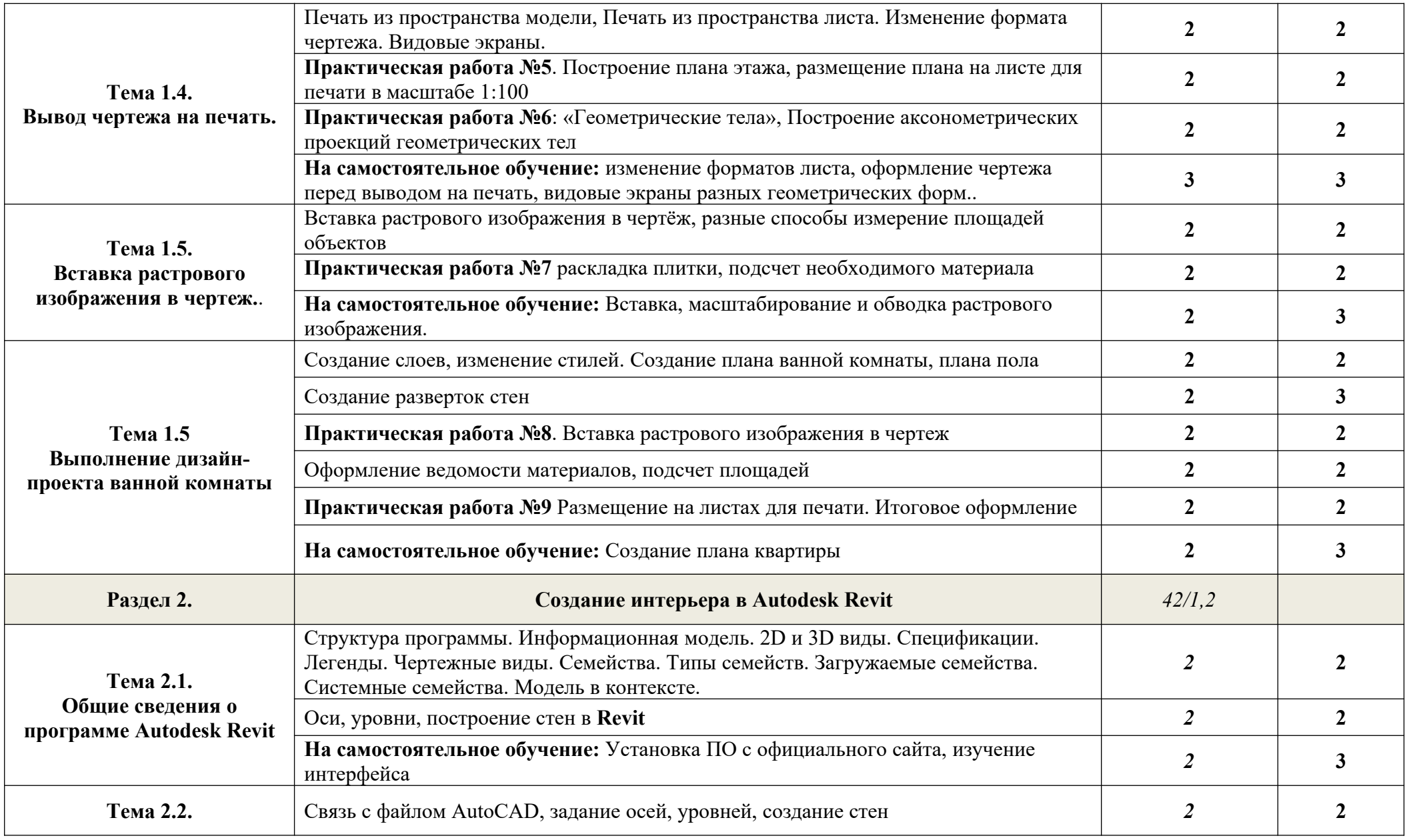

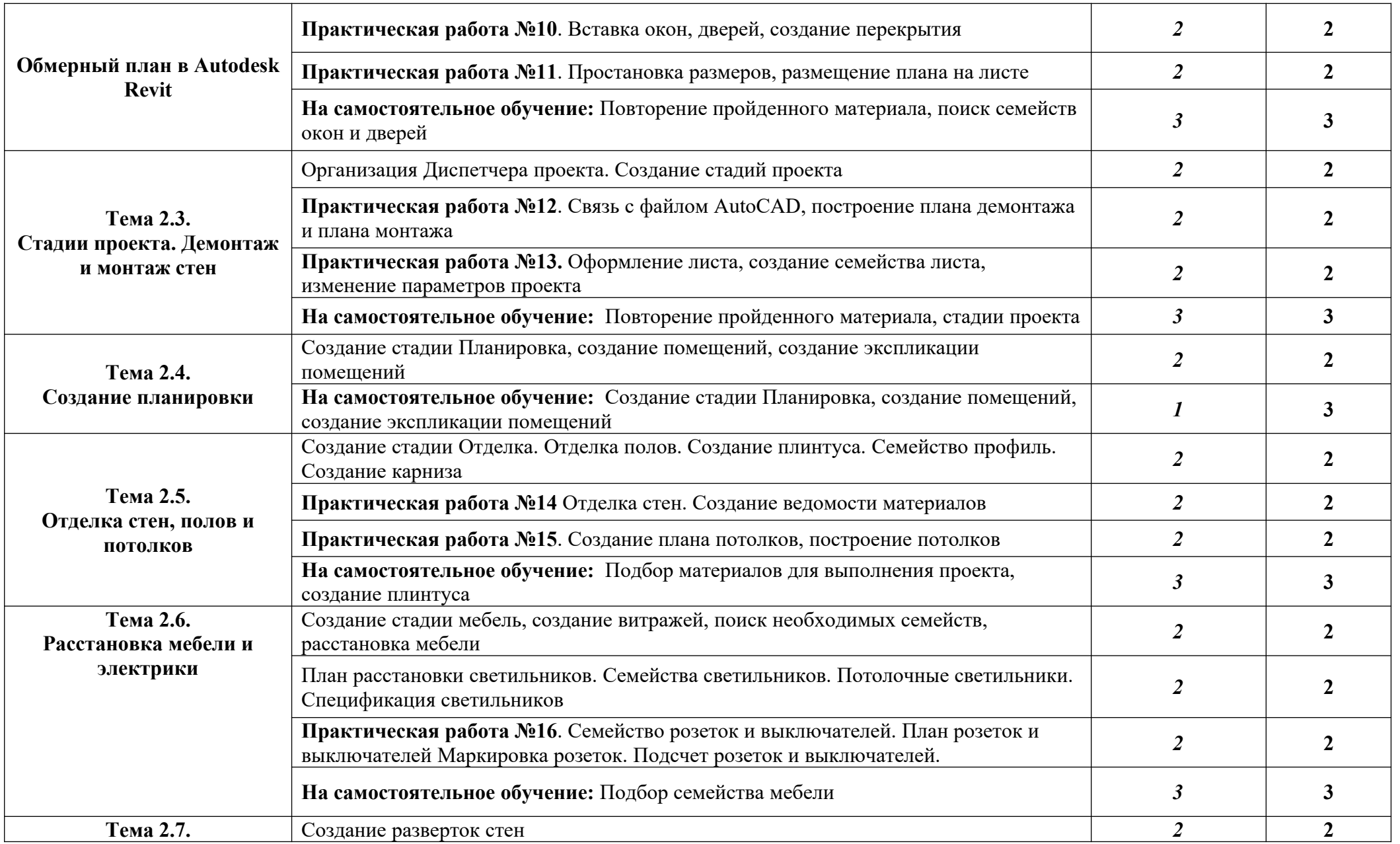

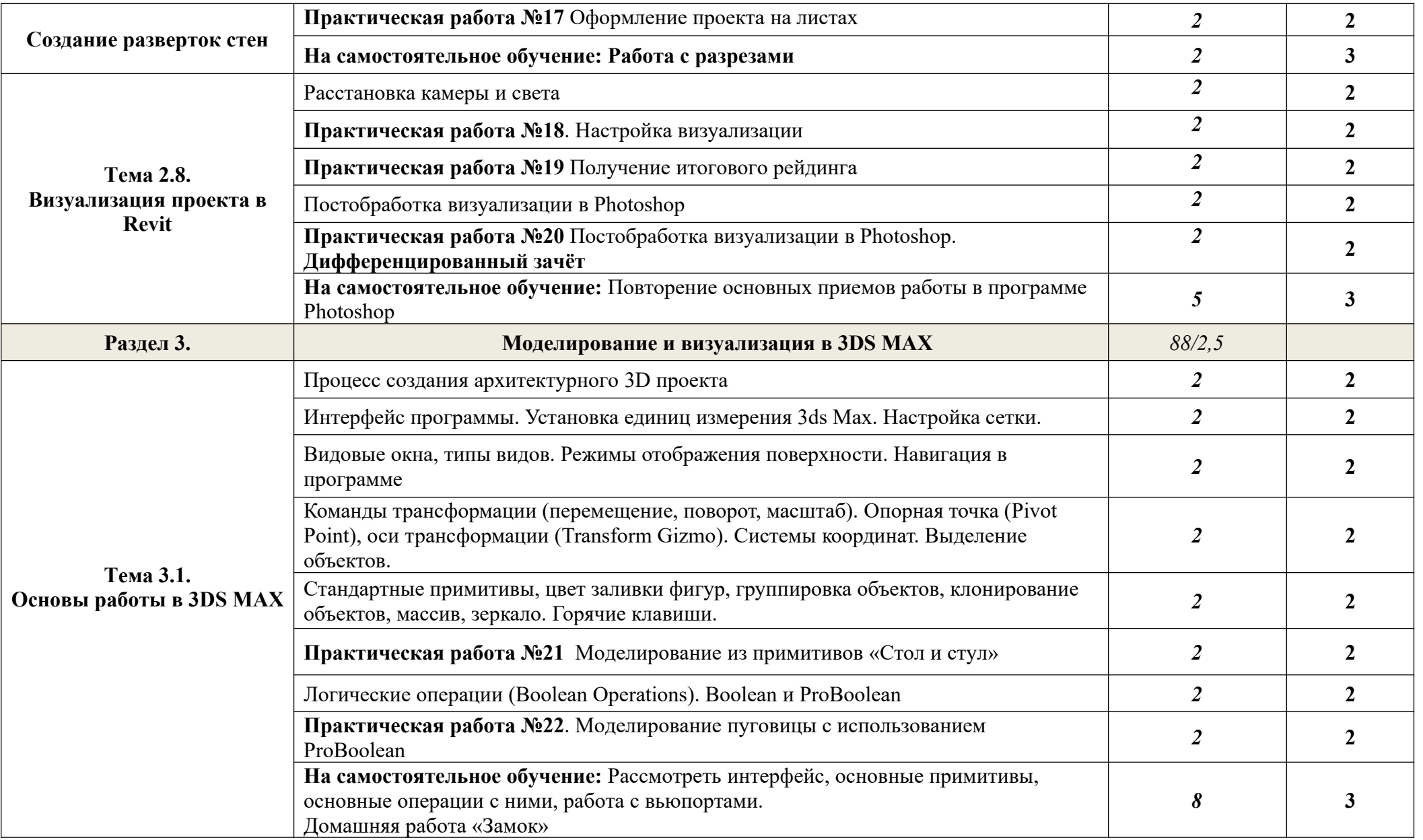

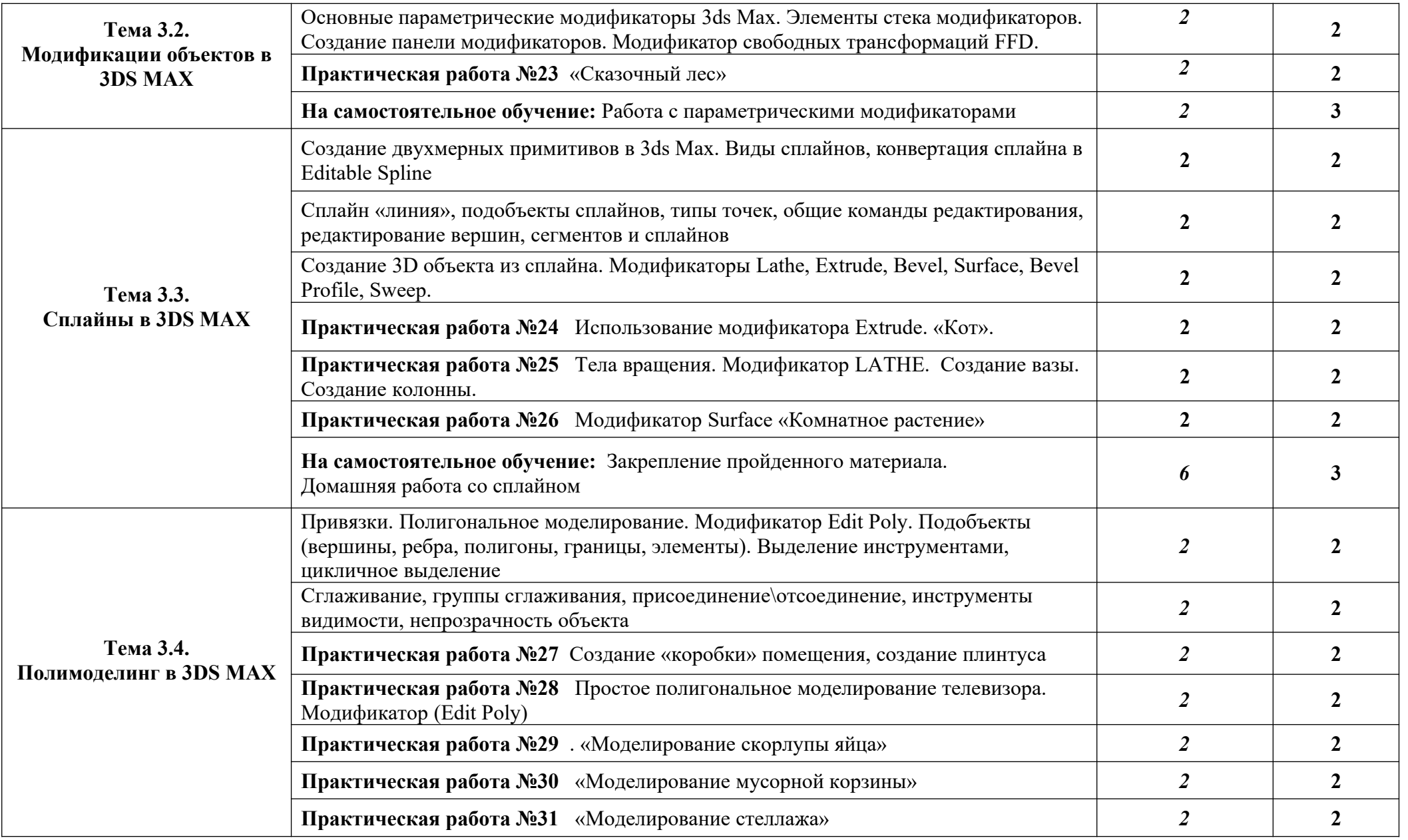

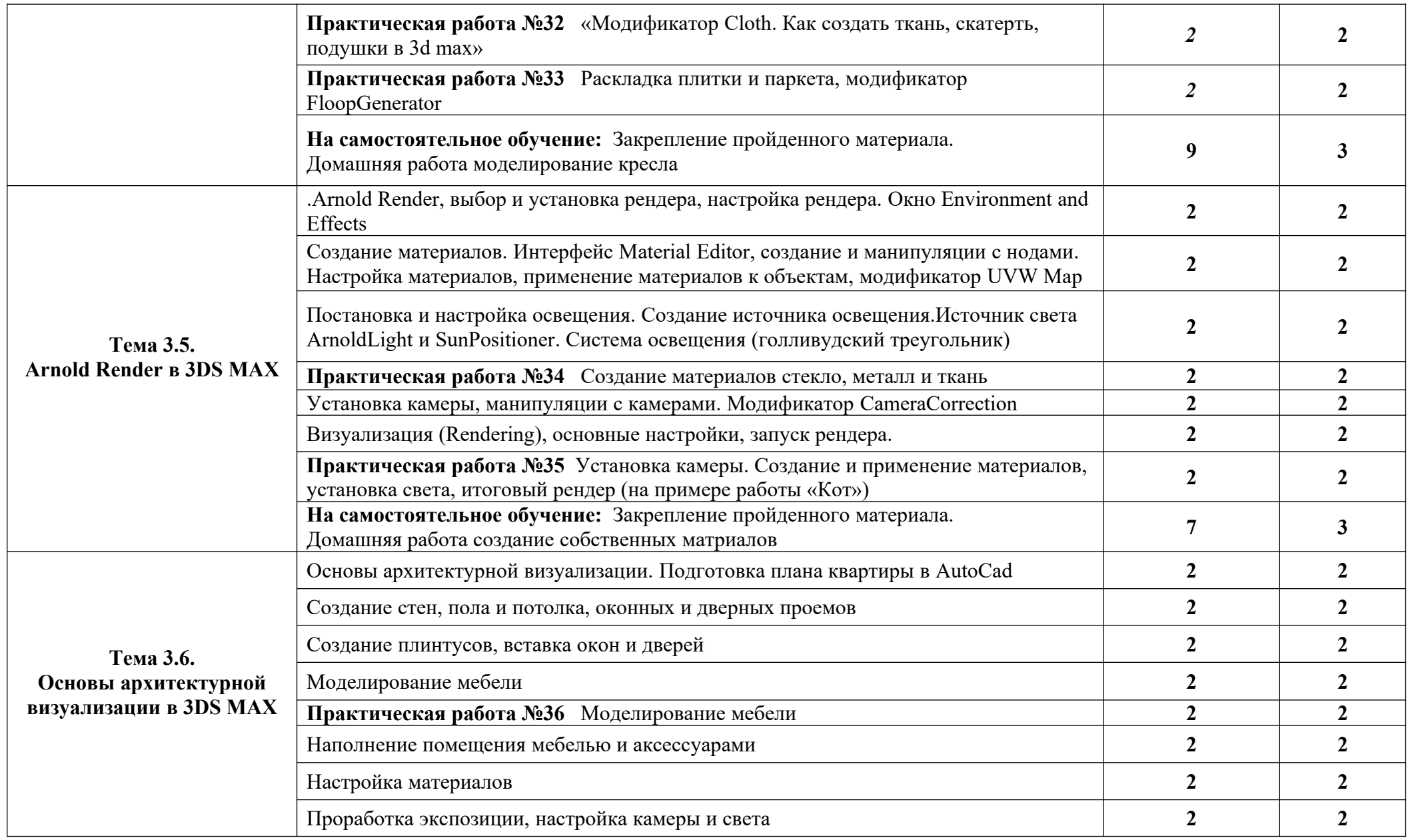

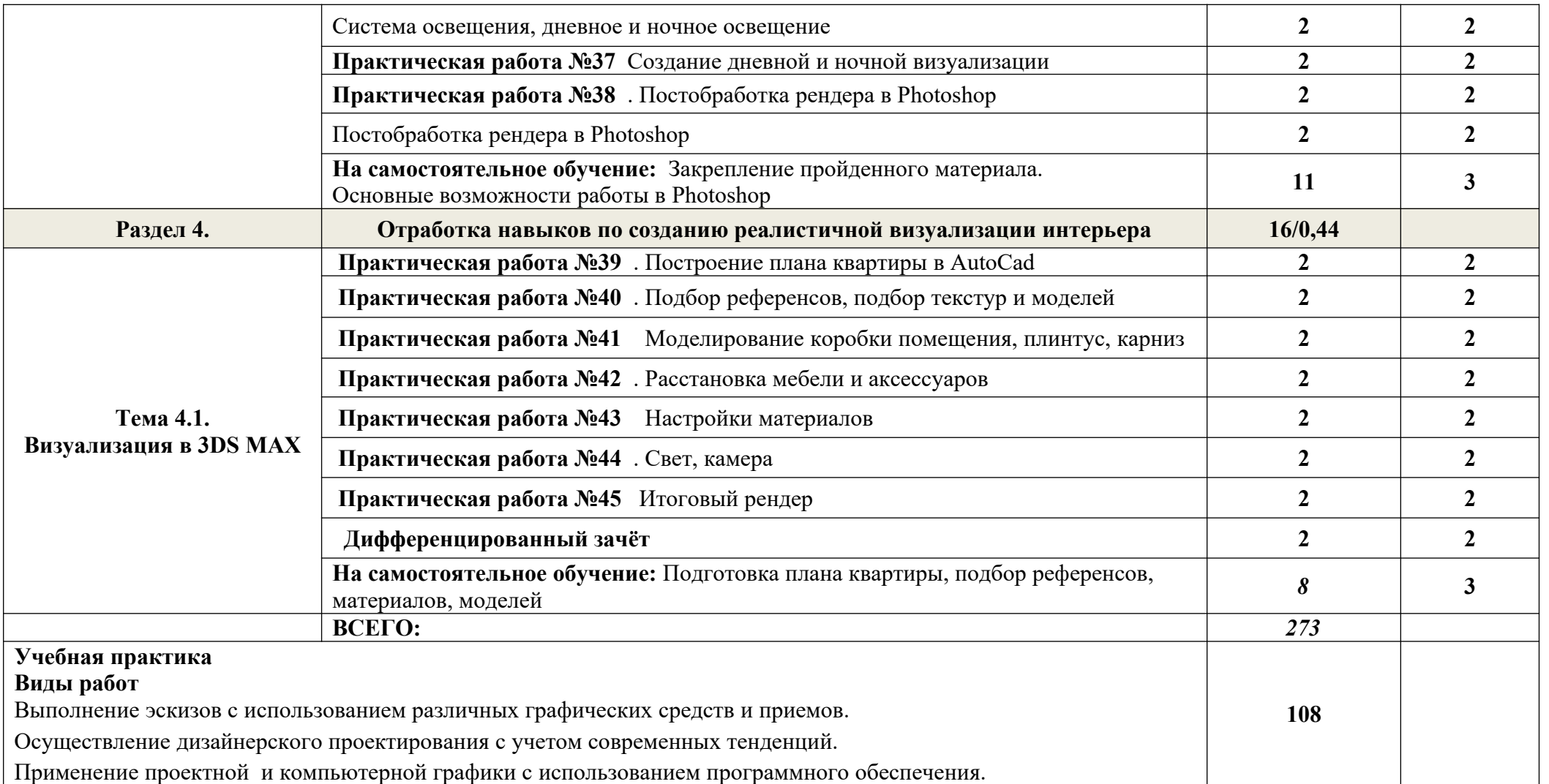

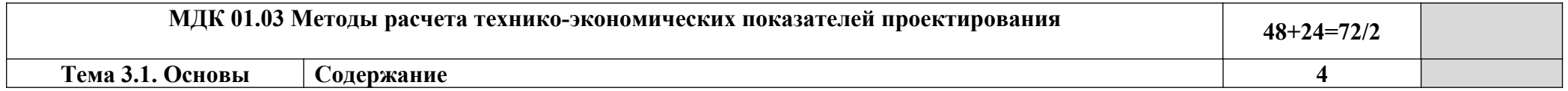

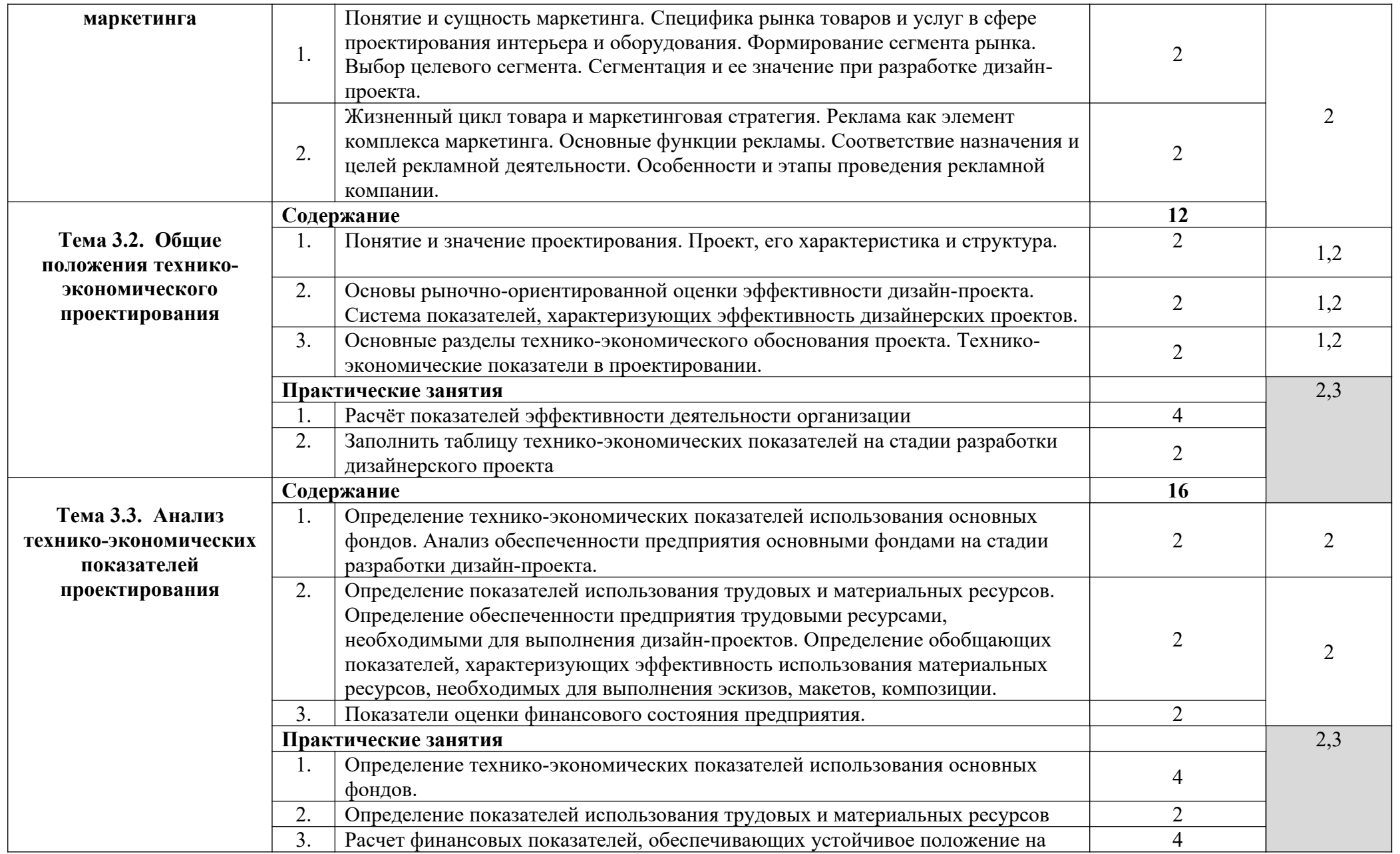

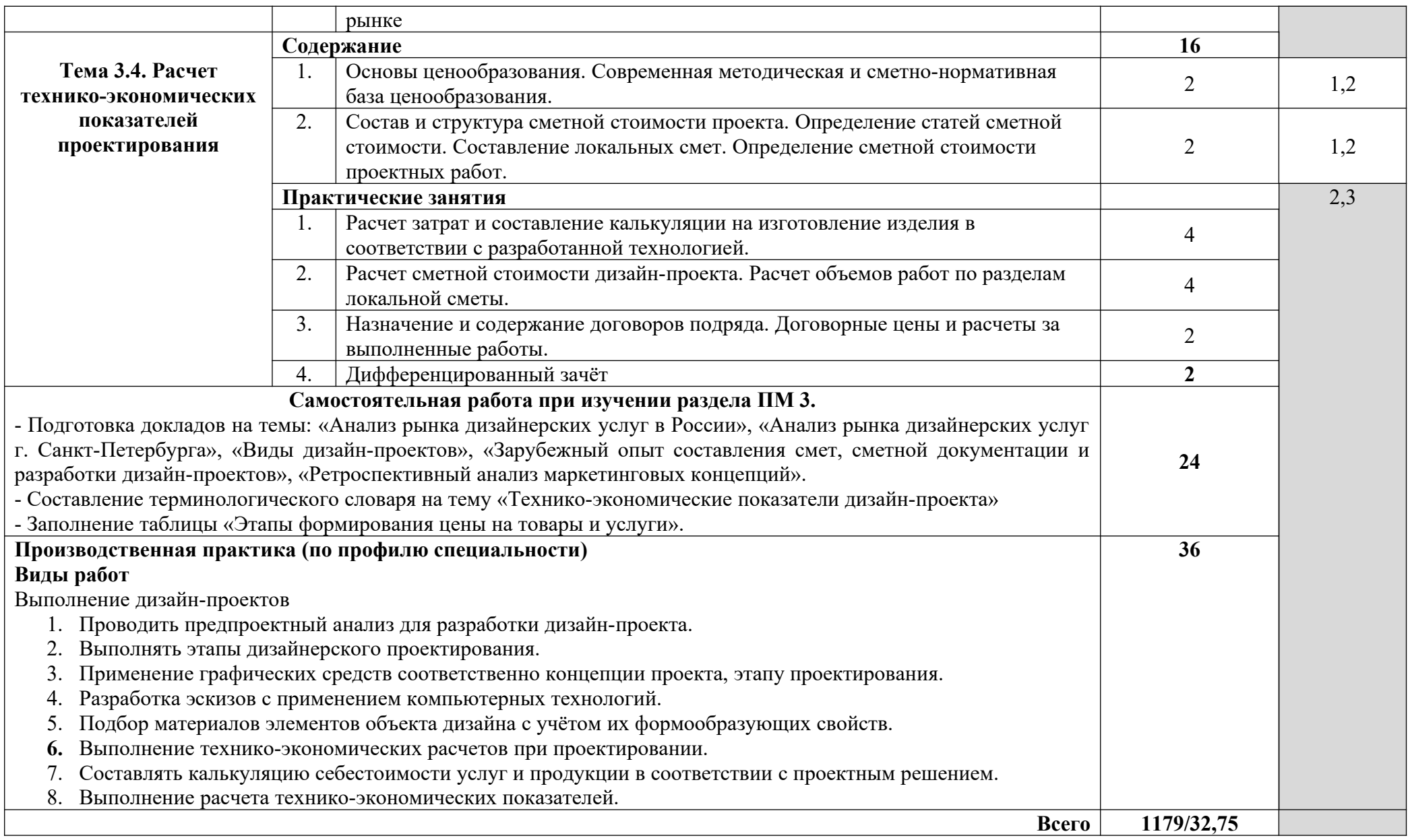

## **4. УСЛОВИЯ РЕАЛИЗАЦИИ ПРОФЕССИОНАЛЬНОГО МОДУЛЯ**

## **4.1. Требования к минимальному материально-техническому обеспечению**

Реализация профессионального модуля предполагает наличие лабораторий: «Макетирования графических работ», «Компьютерного дизайна», «Графики и культуры экспозиции», «Художественноконструкторского проектирования».

Оборудование лабораторий и рабочих мест лабораторий:

- рабочие места по количеству обучающихся;

- комплект учебно-методической документации;

- наглядные пособия раздаточный материал;

- инструменты и приспособления для выполнения практических работ;

- шкафы для хранения наглядных пособий, раздаточного материала,

инструментов и приспособлений.

Технические средства обучения: современные компьютеры с лицензионным программным обеспечением, мультимедийный проектор.

Реализация профессионального модуля предполагает обязательную учебную и производственную практики.

**4.2. Информационное обеспечение обучения**

**Перечень рекомендуемых учебных изданий, Интернет-ресурсов, дополнительной литературы**

**Основные источники:**

## **МДК 01.01 Дизайн-проектирование (композиция, макетирование, современные концепции в искусстве)**

### **Основная литература**

**Дизайн-проектирование.** Композиция, макетирование, современные концепции в искусстве : учебник / М. Е. Ёлочкин, Г. А. Тренин, А. В. Костина и др . - Москва : Академия, 2017. - 160 с. — (Среднее профессиональное образование). – 30 экз.

**Шимко В. Т.** Архитектурно-дизайнерское проектирование. Генерирование проектной идеи / В. Т. Шимко и др. - Москва : Архитектура - С, 2016.- 248 с. : ил. – 30 экз.

**Шимко В. Т.** Архитектурно - дизайнерское проектирование. Специфика средового творчества / В. Т. Шимко и др .- Москва : Архитектура - С, 2016.- 240 с. : ил. – 30 экз.

**Павловская Е. О.** Основы дизайна и композиции : современные концепции : учебное пособие для СПО / Е. Э. Павловская [и др.]; ответственный редактор Е. Э. Павловская. — 2-е изд., перераб. и доп. — Москва : Юрайт, 2020. — 119 с. — (Профессиональное образование). — URL: https://urait.ru. — Режим доступа: по подписке.

**Шокорова Л.**В. Дизайн-проектирование. Стилизация: учебное пособие для СПО / Л.В. Шокорова.- 2-е изд., перераб. и доп.- Москва : Издательство Юрайт, 2020.-110 с. : 36 с. цв. вкл.- (Профессиональное образование) – 25 экз.

**Шокорова Л.**В. Дизайн-проектирование. Стилизация: учебное пособие для СПО / Л.В. Шокорова.- 2-е изд., перераб. и доп.- Москва : Издательство Юрайт, 2020.-110 с. : 36 с. цв. вкл.- (Профессиональное образование). — URL: https://urait.ru. — Режим доступа: по подписке.

**Алексеев А. Г.** Дизайн-проектирование : учебное пособие для СПО / А. Г. Алексеев. — 2-е изд. — Москва : Издательство Юрайт, 2020. — 90 с. — (Профессиональное образование). — URL: https://urait.ru. — Режим доступа: по подписке.

## **Дополнительная литература**

**Дубровин В. М**. Основы изобразительного искусства : учебное пособие для СПО / В. М. Дубровин ; под научной редакцией В. В. Корешкова. — 2-е изд. — Москва : Издательство Юрайт, 2020. — 360 с. — (Профессиональное образование). — URL: https://urait.ru. — Режим доступа: по подписке.

**Панкина М. В.** Экологический дизайн : учебное пособие для СПО / М. В. Панкина, С. В. Захарова. — 2-е изд., испр. и доп. — Москва : Издательство Юрайт, 2020. — 197 с. — (Профессиональное образование). — URL: https: // urait.ru. — Режим доступа: по подписке.

**[Хворостов](http://znanium.com/catalog.php?item=booksearch&code=%D0%94%D0%B8%D0%B7%D0%B0%D0%B9%D0%BD&page=3#none) Д. А.** 3D Studio Max + VRay. Проектирование дизайна среды : Учебное пособие / Д. А. Хворостов. – Москва : Форум : НИЦ ИНФРА - М, 2019. - 272 с. — URL: http://znanium.com. — Режим доступа: по подписке

## **МДК 01.02 Основы проектной и компьютерной графики**

## **Основная литература**

**Ёлочкин М. Е.** Основы проектной и компьютерной графики : учебник / М. Е. Ёлочкин . – Москва : Академия, 2019. – с. — (Среднее профессиональное образование). – 30 экз.

**Лаврентьев А. Н.** Цифровые технологии в дизайне. История, теория, практика : учебник и практикум для СПО / А. Н. Лаврентьев [и др.]; под редакцией А. Н. Лаврентьева. — 2-е изд., испр. и доп. — Москва : Юрайт, 2020. — 208 с. — (Профессиональное образование). — URL: https://urait.ru. — Режим доступа: по подписке.

**Безрукова Е. А.** Шрифты : шрифтовая графика : учебное пособие / Е. А. Безрукова, Г. Ю. Мхитарян. — 2-е изд. — Москва : Юрайт, 2020. — 116 с. — URL: https://urait.ru. — Режим доступа: по подписке.

**[Немцова](http://znanium.com/catalog.php?item=booksearch&code=%D0%94%D0%B8%D0%B7%D0%B0%D0%B9%D0%BD&page=2#none) Т. И.** Компьютерная графика и web-дизайн : учебное пособие / Т. И. Немцова, Т. В. Казанкова, А. В. Шнякин ; под ред. Л. Г. Гагариной. — Москва : ИД «ФОРУМ»: ИНФРА - М, 2020. — 400 с. — URL: http://znanium.com. — Режим доступа: по подписке.

**[Коротеева](http://znanium.com/catalog.php?item=booksearch&code=%D0%94%D0%B8%D0%B7%D0%B0%D0%B9%D0%BD&page=7#none) Л. И.** Основы художественного конструирования : учебник / Л. И. Коротеева, А. П. Яскин. – Москва : НИЦ ИНФРА - М, 2020. - 304 с. — URL: http://znanium.com. — Режим доступа: по подписке.

**Хворостов Д. А.** 3D Studio Max + VRay. Проектирование дизайна среды : учебное пособие / Д. А. Хворостов. – Москва : Форум : НИЦ ИНФРА - М, 2019. - 270 с. — URL: http://znanium.com. — Режим доступа: по подписке.

**Прохорский Г. В.** Информационные технологии в архитектуре и строительстве : учебное пособие / Г.В. Прохорский. — Москва : КноРус, 2019. — 261 с. – (Среднее профессиональное образование). – 100 экз.

**Прохорский Г. В.** Информационные технологии в архитектуре и строительстве : учебное пособие / Г.В. Прохорский. — Москва : КноРус, 2020. — 261 с. – (Среднее профессиональное образование). — URL: [https://www.book.ru](https://www.book.ru/). — Режим доступа: по подписке.

**Аббасов И. Б** Промышленный дизайн в AutoCAD 2018 : учебное пособие / И.Б Аббасов. – Москва : ДМК Пресс, 2018. - 230 с.: ил. – 50 экз.

**Инженерная и компьютерная графика** : учебник и практикум для СПО / Р. Р. Анамова [и др.] ; под общей редакцией Р. Р. Анамовой, С. А. Леоновой, Н. В. Пшеничновой. — Москва : Издательство Юрайт, 2019. — 246 с. — (Профессиональное образование). — URL: https: // urait.ru. — Режим доступа: по подписке.

## **Дополнительная литература**

**Евсеев Д. А.** Web-дизайн в примерах и задачах : учебное пособие / Д. А. Евсеев, В. В. Трофимов. — Москва: КноРус, 2020. — 263 с. — URL: https://www.book.ru. — Режим доступа: по подписке.

**Кравченко Л. В.** Photoshop шаг за шагом. Практикум : учебное пособие / Л. В. Кравченко, С. И. Кравченко. — Москва : ФОРУМ : ИНФРА-М, 2020. — 136 с. — (Среднее профессиональное образование). URL:http://znanium.com. — Режим доступа: по подписке.

**Немцова Т.И.** Практикум по информатике. Компьютерная графика и webдизайн : учебное пособие / Т.И. Немцова, Ю.В. Назарова ; под ред. Л.Г. Гагариной. — Москва: ИД «ФОРУМ»: ИНФРА-М, 2019. — 288 с. – (Среднее профессиональное образование). — 50 экз.

**Немцова Т.И.** Практикум по информатике. Компьютерная графика и webдизайн : учебное пособие / Т.И. Немцова, Ю.В. Назарова ; под ред. Л.Г. Гагариной. — Москва: ИД «ФОРУМ»: ИНФРА-М, 2020. — 288 с. – (Среднее профессиональное образование). — URL: http://znanium.com. — Режим доступа: по подписке.

**Мус Р.** Управление проектом в сфере графического дизайна / Р. Мус, О. Эррера. – Москва : Альпина Паблишер, 2016. - 220 с. — URL: http://znanium.com. — Режим доступа: по подписке

## **МДК 01.03 Методы расчета основных технико-экономических показателей проектирования**

## **Основная литература**

**Экономика строительства :** учебник для СПО / Х.М. Гумба ; под общей редакцией Х.М. Гумба.- 4-е изд., перераб и доп.- Москва : Издательство Юрайт, 2020.- 449 с.- (Профессиональное образование). – 50 экз.

**Экономика строительства** : учебник для СПО / Х. М. Гумба ; под общей редакцией Х. М. Гумба. — 4-е изд., перераб. и доп. — Москва : Издательство Юрайт, 2020. — 449 с. — (Профессиональное образование). — URL: https: // urait.ru. — Режим доступа: по подписке.

**Гельфонд А. Л.** Архитектурное проектирование общественных зданий : учебник / А. Л. Гельфонд. – Москва : НИЦ ИНФРА - М, 2019. - 368 с. — URL : http://znanium.com. — Режим доступа: по подписке

**Гельфонд А. Л.** Архитектурное проектирование общественных зданий : учебник / А. Л. Гельфонд. – Москва : НИЦ ИНФРА - М, 2018. - 368 с. - 50 экз.

**Вильчик Н. П.** Архитектура зданий : учебник / Н. П. Вильчик. — 2 - е изд., перераб. и доп. — Москва : ИНФРА - М, 2020. — 319 с. — (Среднее профессиональное образование). — URL : http://znanium.com. — Режим доступа: по подписке

**Вильчик Н. П.** Архитектура зданий : учебник / Н. П. Вильчик. — 2 - е изд., перераб. и доп. — Москва : ИНФРА - М, 2019. — 319 с. — (Среднее профессиональное образование). – 50 экз.

**[Акимов](http://znanium.com/catalog.php?item=booksearch&code=%D0%B0%D0%BA%D0%B8%D0%BC%D0%BE%D0%B2#none) В. В.** Экономика отрасли (строительство) : учебник / В.В. Акимов, А.Г. Герасимова, Т.Н. Макарова, В.Ф. Мерзляков, К.А. Огай. — 2-е изд. — Москва: ИНФРА-М, 2020. — 300 с. — URL : http://znanium.com. — Режим доступа: по подписке

**Черняк В.З.** Экономика архитектуры, строительства и эксплуатации зданий : монография / Черняк В.З. — Москва : Русайнс, 2019. — 251 с. — URL: [https://www.book.ru](https://www.book.ru/). — Режим доступа: по подписке.

## **Дополнительная литература**

**Опарин С. Г.** Здания и сооружения. Архитектурно - строительное проектирование : учебник и практикум для СПО/ С. Г. Опарин, А. А. Леонтьев. – Москва : Юрайт, 2017. – 283 с. — (Среднее профессиональное образование). – 56 экз.

**Опарин С. Г.** Здания и сооружения. Архитектурно - строительное проектирование : учебник и практикум для СПО/ С. Г. Опарин, А. А. Леонтьев. – Москва : Юрайт, 2020. – 283 с. — (Среднее профессиональное образование). — URL: https: // urait.ru. — Режим доступа: по подписке.

**Ананьин М.**Ю. Архитектурно-строительное проектирование производственного здания : учебное пособие для СПО / М.Ю. Ананьин.- Москва : Издательство Юрайт, 2020.- 216 с.- (Профессиональное образование). – 50 экз.

**Ананьин М.**Ю. Архитектурно-строительное проектирование производственного здания : учебное пособие для СПО / М.Ю. Ананьин.- Москва : Издательство Юрайт, 2020.- 216 с.- (Профессиональное образование). — URL: https: // urait.ru. — Режим доступа: по подписке.

Интернет ресурсы:

1. Autodesk, программы для 3D-проектирования, дизайна, анимации и графики [электронный ресурс]: [офиц. сайт]/ Компания Autodesk – URL: http://www.autodesk.ru

Электронно-библиотечная система Znanium.com [электронный ресурс]: [офиц. сайт]/–

URL: Znanium.com

### **4.3. Общие требования к организации образовательного процесса**

Освоение программы модуля базируется на изучении дисциплин «Материаловедение», «Рисунок с основами перспективы», «Живопись с основами цветоведения», «История дизайна» и связано с освоением модуля «Техническое исполнение художественно-конструкторских (дизайнерских) проектов в материале».

Занятия теоретического курса проводятся в учебном кабинете «Дизайн» и лабораториях «Макетирования графических работ», «Графики и культуры экспозиции», «Художественно-конструкторского проектирования» и др.

Реализация программы модуля предполагает учебную и производственную практику после изучения модуля. Занятия по учебной практике проводятся в мастерских учебного заведения.

Производственная практика (по профилю специальности) проводится концентрированно после освоения всех разделов модуля в организациях, деятельность которых соответствует профилю подготовки студентов.

Обязательным условием допуска к производственной практике (по профилю специальности) в рамках профессионального модуля «Разработка художествено-конструкторских (дизайнерских) проектов промышленной продукции, предметно-пространственных комплексов» является освоение учебной практики для получения первичных профессиональных навыков.

Аттестация по итогам производственной практики (по профилю специальности) проводится на основании отчетов и дневников по практике студентов и отзывов руководителей практики.

При работе над курсовым проектом студентам оказываются консультации.

При освоении программы профессионального модуля в последнем семестре изучения формой промежуточной аттестации по модулю является экзамен (квалификационный).

33

При освоении программ междисциплинарных курсов в последнем семестре изучения формой промежуточной аттестации по МДК является комплексный дифференцированный зачет.

### **4.4. Кадровое обеспечение образовательного процесса**

Требования к квалификации педагогических кадров, обеспечивающих обучение по междисциплинарным курсам: наличие высшего профессионального образования, соответствующего профилю модуля «Разработка художествено-конструкторских (дизайнерских) проектов промышленной продукции, предметно-пространственных комплексов» и специальности 54.02.01 «Дизайн (по отраслям)».

Требования к квалификации педагогических кадров, осуществляющих руководство практикой:

Педагогический состав: наличие высшего профессионального образования, соответствующего профилю модуля «Разработка художественоконструкторских (дизайнерских) проектов промышленной продукции, предметно-пространственных комплексов» и специальности 54.02.01 «Дизайн (по отраслям)».

## **5. КОНТРОЛЬ И ОЦЕНКА РЕЗУЛЬТАТОВ ОСВОЕНИЯ ПРОФЕССИОНАЛЬНОГО МОДУЛЯ (ВИДА ПРОФЕССИОНАЛЬНОЙ ДЕЯТЕЛЬНОСТИ)**

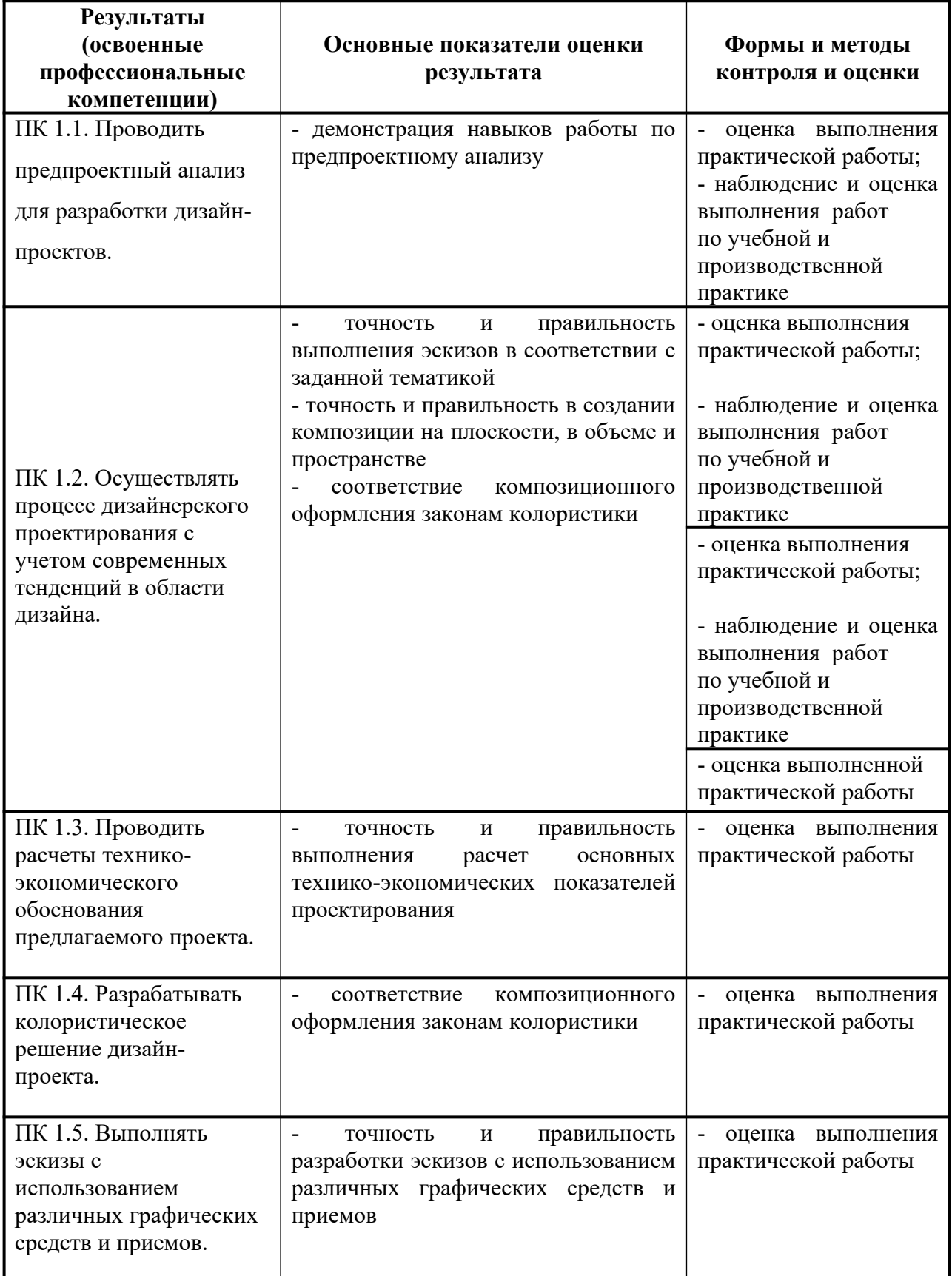

Формы и методы контроля и оценки результатов обучения должны позволять проверять у обучающихся не только сформированность профессиональных компетенций, но и развитие общих компетенций и обеспечивающих их умений.

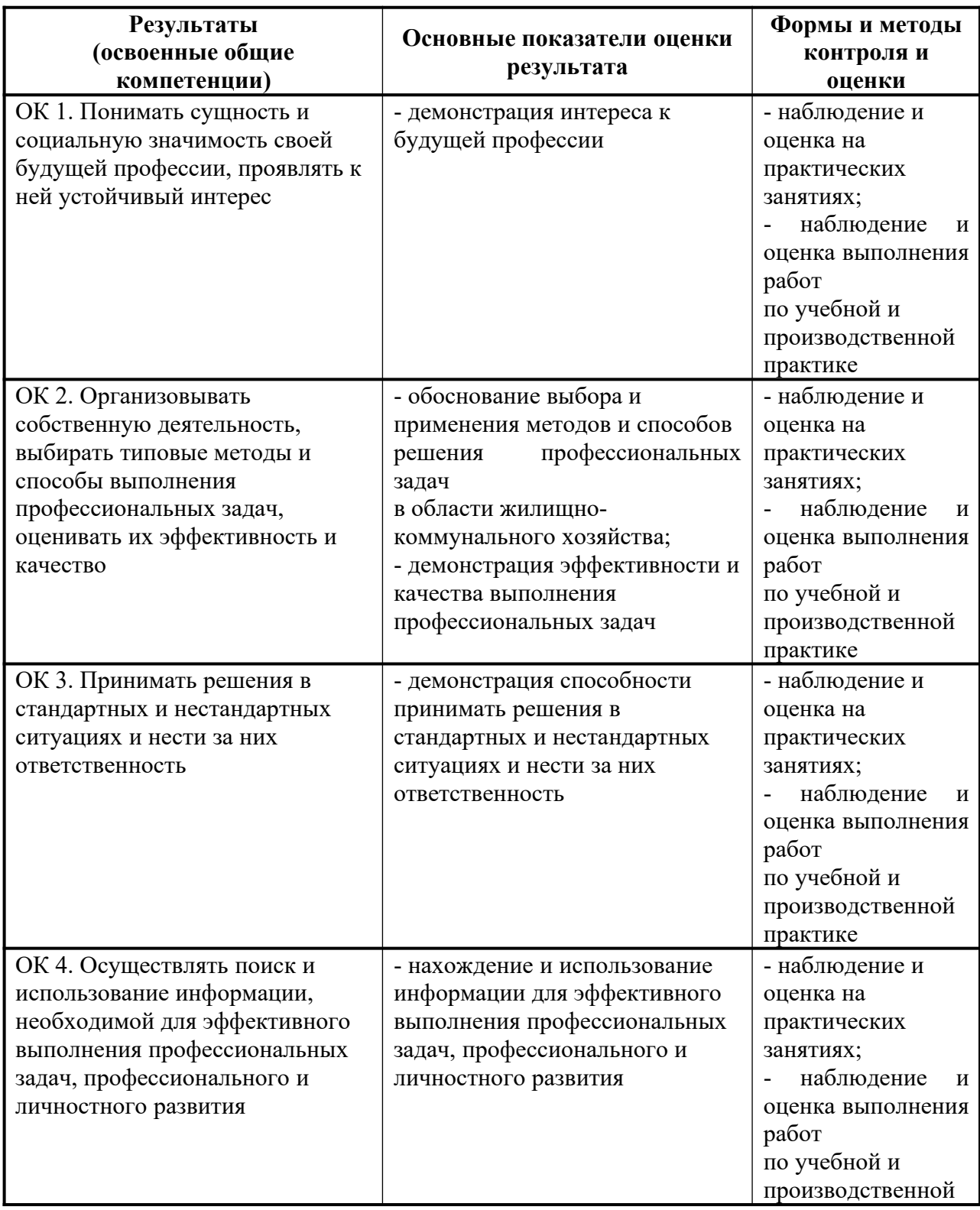

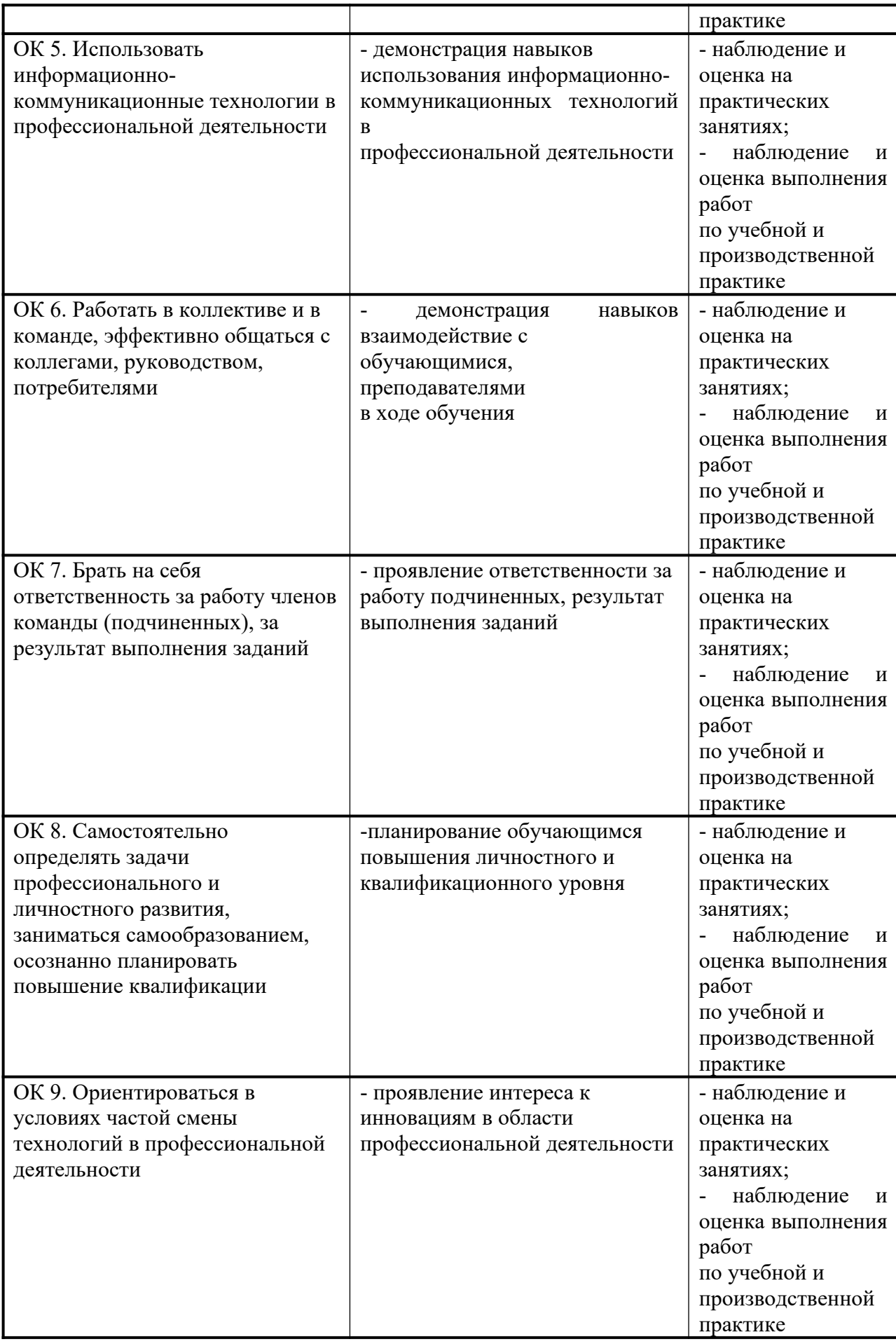